# Solaris 3 分クッキング: レシピ 第 19 巻 ZFS, dedup で節約してみる

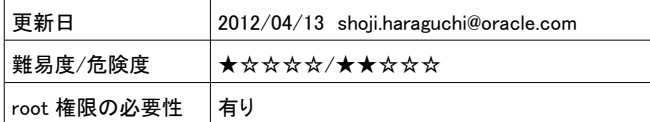

### <前処理>

## 100MB の仮ディスク領域を作成

demo:~\$ sudo mkfile 100m /dev/dsk/dedupdisk

## 作成した領域から dpool という名前で zfs プールを作成

demo:~\$ sudo zpool create -f dpool dedupdisk

#### <デモ>

#### dpool の状況表示

demo:~\$ zpool status dpool

### dpool dedup 機能を ON にする

demo:~\$ sudo zfs set dedup=on dpool

### dpool のリスト表示

demo:~\$ zpool list dpool

### 適当なサイズのファイルを dpool にコピー

demo:~\$ sudo cp /usr/jdk/latest/jre/lib/rt.jar /dpool/.

## dpool のリスト表示 -> (dedup x 1)

demo:~\$ zpool list dpool

### 同じファイルを別名でコピーする

demo:~\$ sudo cp /usr/jdk/latest/jre/lib/rt.jar /dpool/rt-1.jar

# dpool のリスト表示 -> (dedup x 2)

demo:~\$ zpool list dpool

### 同じファイルをさらに別名でコピーする

demo:~\$ sudo cp /usr/jdk/latest/jre/lib/rt.jar /dpool/rt-2.jar

### dpool のリスト表示 -> (dedup x 3)

demo:~\$ zpool list dpool

## <後処理>

dpool の削除

demo:~\$ sudo zpool destroy dpool

### 仮ディスク領域の削除

demo:~\$ sudo rm /dev/dsk/dedupdisk

# --

## ブログ: Solaris 3 分クッキング https://blogs.oracle.com/hara/

 \* 過去の Solaris 3 分クッキングの 1 部は Youtube からご覧になれます。 Youtube 上で "Solaris3pun" で検索。

### -- 告知:

# 東京 OpenSolaris 勉強会 ~ Solaris ユーザによるユーザのための勉強会~

受講者募集中 !! 初心者大歓迎 !!

- 毎月 最終週の土曜日 13:00 17:00
- 場所: オラクル青山センター 13F、受講料: 無料

# \* 今月は 最終週が GW のため、明日 4 月 21 日(土)開催

Solaris Internal 解説、初心者自宅サーバ構築奮戦記、仮想ネットワークのデモなど盛りだくさん

受講希望者は http://atnd.org/events/27459 からご登録ください !!